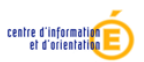

**[Retour SOMMAIRE](#page-0-2)**

<span id="page-0-2"></span>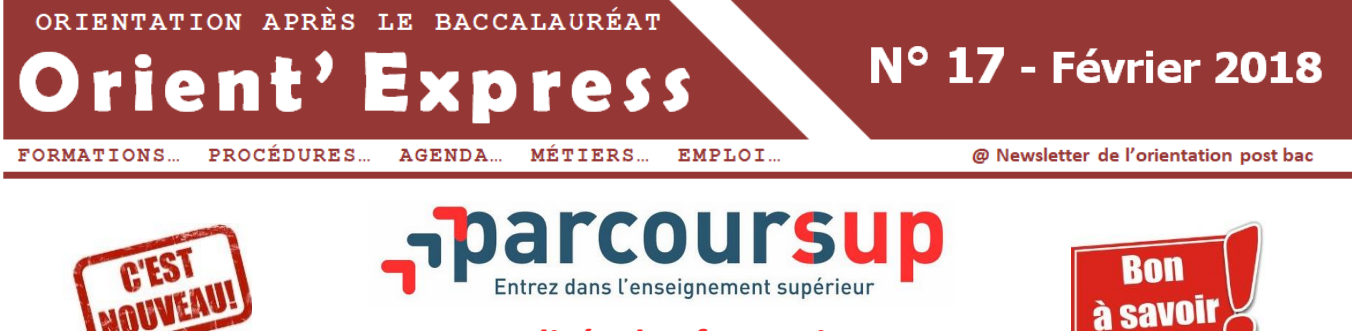

# **Actualités des formations**

**SOMMAIRE** 

- 1. [Nouveaux intitulés de BTS](#page-0-0)
- 2. [Licence STAPS](#page-0-1)
- 3. [Des alternatives à la licence STAPS](#page-1-0) Qu'est-[ce qu'un secteur géographique](#page-2-0) dans PARCOURSUP ?
- 5. [MANAA / Nouveau diplôme des métiers d'art et du design \(DN MADE\)](#page-2-1) 6. [Licence Droit & Langues](#page-4-0)
- 7. [Quelques formations peu ou mal connues \(et donc souvent moins demandées\)](#page-4-1)
- Candidatures BTS [: diversifiez vos vœux en terme géographique](#page-6-0) !

## <span id="page-0-0"></span>1. Nouveaux intitulés de BTS

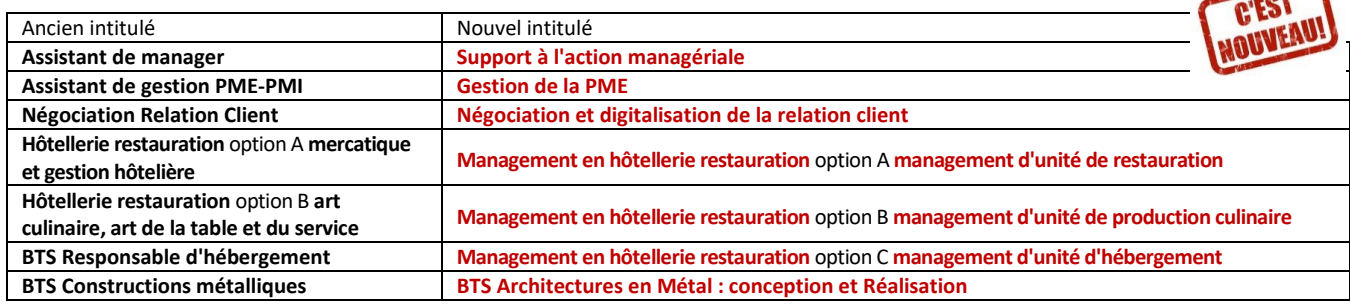

## <span id="page-0-1"></span>2. Licence STAPS

L'université de Pau et des Pays de l'Adour ouvre un **nouveau site à Bayonne** pour la licence STAPS. Sa capacité d'accueil est donc de **310 places** :

- Site de Tarbes: **250 places**-- Bassin de recrutement : Gers (32) Landes (40) Pyrénées-Atlantiques (64) Hautes-Pyrénées (65)
- Site de Bayonne : **60 places** -- Bassin de recrutement : Landes (40) Pyrénées-Atlantiques (64)

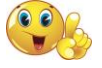

 $\bigcap$ 

Pour les candidatures hors secteur, voici ce qui est noté sur Parcoursup :

« Vous ne résidez pas dans le secteur de recrutement prioritaire de cette licence, mais vous pouvez y postuler. Si des formations pour la même mention de licence sont proposées dans votre académie de résidence, nous vous conseillons d'y postuler également pour augmenter vos possibilités d'obtenir la mention de licence que vous souhaitez.

Lorsqu'une formation recueille davantage de vœux d'inscription qu'elle n'offre de places, un nombre maximum de candidats résidant en dehors de son secteur de recrutement prioritaire et pouvant y être inscrits sera fixé par les autorités académiques. Cette information sera affichée sur cette page au mois de mai. »

RAPPEL > Licence STAPS Université de Bordeaux : **300 places** université **BORDFAILY** 

**Sur Parcoursup, tous les candidats doivent répondre aux questions suivantes:**

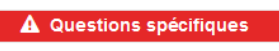

**⊙** Consulter Cliquez ici pour accéder aux questions complémentaires.

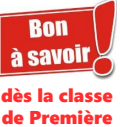

2 Vous devez attester de ce niveau par le dépôt sur Parcoursup de l'une des pièces suivantes

- Licences UNSS ou UGSEL (au moin: deux années), ou attestation du che d'établissement

- Cartes d'adhésion, de membre, ou équivalent, à une structure socio éducative (MJC, centre social, fover socio-éducatif pendant au moins deux ans

- Cartes d'adhésion, de membre, ou équivalent, d'une salle de forme (au moine deux années).

Je ne peux pas fournir le justificatif

-------------------------------------------------------------------------------------------------------------------------------------------------------

Niveau a. Vous n'avez aucune pratique sportive ou culturelle en dehors de l'Education Physique et Sportive.

Niveau b. Vous avez une pratique de loisir régulière dans au moins une activité physique et/ou artistique.  $\bigcirc$ 

**Avez-vous une pratique sportive ou culturelle en dehors de l'Education Physique et Sportive ? Cochez le niveau le plus élevé (a, b, c, d, e, f ou g) correspondant à votre parcours. Le niveau indiqué doit être attesté par des pièces justificatives, qui devront être scannées et jointes à** 

- Niveau c. Vous avez une pratique régulière, dans le cadre de l'association sportive scolaire, d'une structure  $\circledcirc$ socioéducative, ou au sein d'une salle de sport, depuis au moins deux ans.
- Niveau d. Vous avez eu une pratique sportive ou artistique de niveau départemental ou équivalent
- Niveau e. Vous avez une pratique sportive ou artistique de niveau régional ou équivalent.
- Niveau f. Vous avez une pratique sportive ou artistique de niveau national.  $\bigcap$
- $\circ$ Niveau g. Vous êtes Sportif de Haut Niveau.

**votre dossier de candidature.**

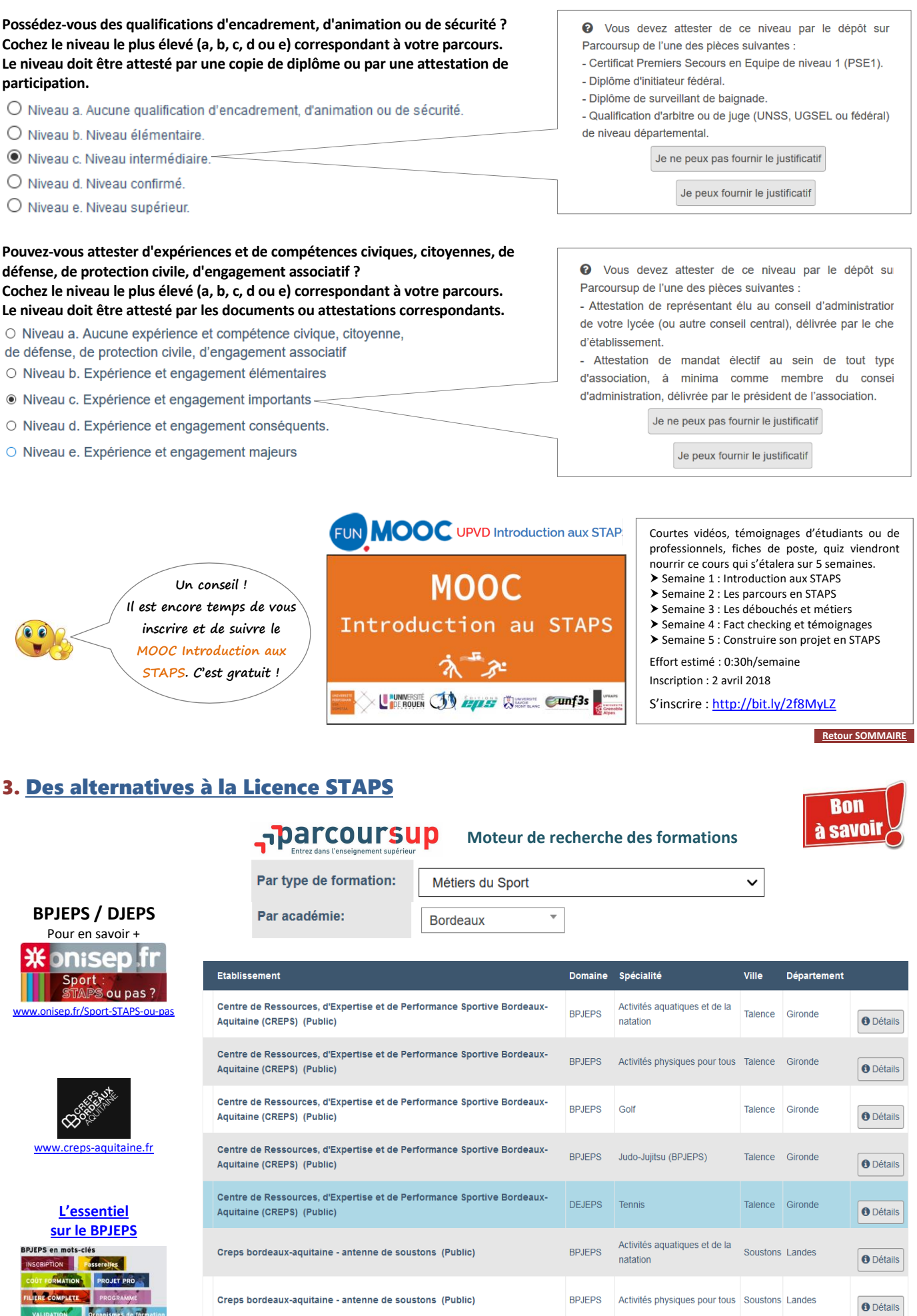

<span id="page-1-0"></span>----------------------------------------------------------------------------------------------------

**Retour SO** 

## <span id="page-2-0"></span>4. Qu'est-ce qu'un secteur géographique ?

« Le secteur géographique correspond au bassin de recrutement des établissements de l'enseignement supérieur. Il s'agit généralement de l'académie. Dans des cas exceptionnels, liés à des contextes locaux particuliers, le secteur géographique peut différer de l'académie, information qui sera disponible dans Parcoursup. »

 Pour les **filières sélectives** (CPGE, BTS, DUT, etc.) : **PAS DE SECTORISATION** Vous pouvez postuler sur les formations qui vous intéressent où qu'elles soient, dans votre académie ou en dehors.

#### Pour les **filières non sélectives** (Licence, PACES) : **SECTORISATION**

« Vous pouvez postuler sur les formations qui vous intéressent où qu'elles soient, dans votre académie ou en dehors. Toutefois, avant de faire un vœu en dehors de votre académie pour une licence ou une PACES, il est important de bien vérifier si cette formation n'est pas déjà dispensée par une université de votre académie dans laquelle vous auriez plus de chance d'être admis en la retenant dans vos vœux. En effet un pourcentage maximum de candidats ne provenant pas de leur secteur de recrutement sera fixé pour chaque formation de licence ou de PACES dans laquelle le nombre de vœux excède la capacité d'accueil. Dans ce cas, il est possible que ne puisse être accueilli qu'un nombre restreint de candidats qui ne résident pas dans le secteur. Dans Parcoursup, selon votre adresse et le choix de la Licence ou de PACES, vous pourrez identifier si vous êtes ou pas du secteur de recrutement de la formation donnant lieu à la fixation d'un pourcentage maximal ».

*Source : PARCOURSUP*

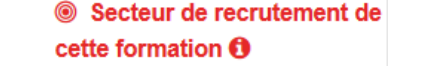

Il est donc conseillé de postuler près de chez vous, en particulier si cette formation est très demandée et ne dispose pas assez de place **pour accueillir tous les candidats.**

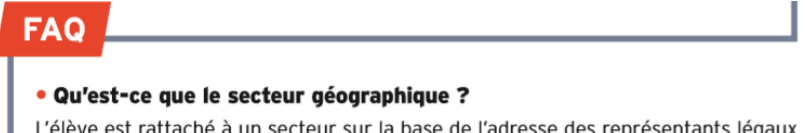

L'élève est rattaché à un secteur sur la base de l'adresse des représentants légaux transmise par son établissement.

C'est la commune du domicile qui détermine son secteur géographique.

#### . Que signifie « secteur » et « hors secteur » ?

Pour chaque vœu formulé, est indiqué en rouge « vous êtes dans le secteur » ou « vous êtes hors secteur », cela n'empêche pas de candidater.

Les licences pour lesquelles les candidatures excèderont le nombre de places, le recteur fixera un nombre de places pour les candidats « hors secteur ». Cette information sera affichée sur Parcoursup au mois de mai, une fois connu l'ensemble des candidatures

• Dans le cas où l'élève a deux adresses de domiciliation ?

Si deux adresses (ex : parents séparés) ont été saisies par l'établissement et sont bien rattachées au dossier de l'élève, les deux sont prises en compte.

*Source : Sup'Onisep, Ile-de-France, n° 3, Février 2018*

#### **Et en cas de déménagement ?**

La prise en compte d'un changement de domicile peut être obtenue dans certains cas :

 déménagement familial prévu pour la rentrée en raison d'un changement de situation professionnelle de l'un des représentants légaux ;

 sportif de haut niveau recruté par un club du secteur où sont proposées les formations demandées ;

• autres cas particuliers...

**Cette demande doit être faite via la messagerie « Contact » de la plateforme Parcoursup avant le 16 mai.** *Source : Fiche N° 19, L'essentiel sur... (Eduscol)*

**[Retour SOMMAIRE](#page-0-2)**

### <span id="page-2-1"></span>5. MANAA / Nouveau diplôme des métiers d'art et du design (DN MADE)

Dès la rentrée 2018, le diplôme national des métiers d'art et du design (**DN MADE**) remplacera, dans certaines académies, les **mises à niveau en arts appliqués** (**MANAA**), les BTS d'art et de design, les diplômes des métiers d'art (DMA) ainsi que. Pour les autres académies, la réforme ne sera mise en œuvre qu'à la rentrée 2019.

Le DNMADe est constitué de **15 mentions :** Animation / Espace / Événement / Graphisme / Innovation sociale / Instrument / Livre / Matériaux / Mode / Numérique / Objet / Ornement / Patrimoine / Spectacle / Textile.

### Calendrier d'ouverture du **Diplôme National des Métiers d'Art et du Design (DNMADe)**

*A la rentrée 2018, la mise en œuvre du DN MADe sera effective dans 13 académies, avant sa généralisation sur l'ensemble du territoire national à la rentrée suivante.*

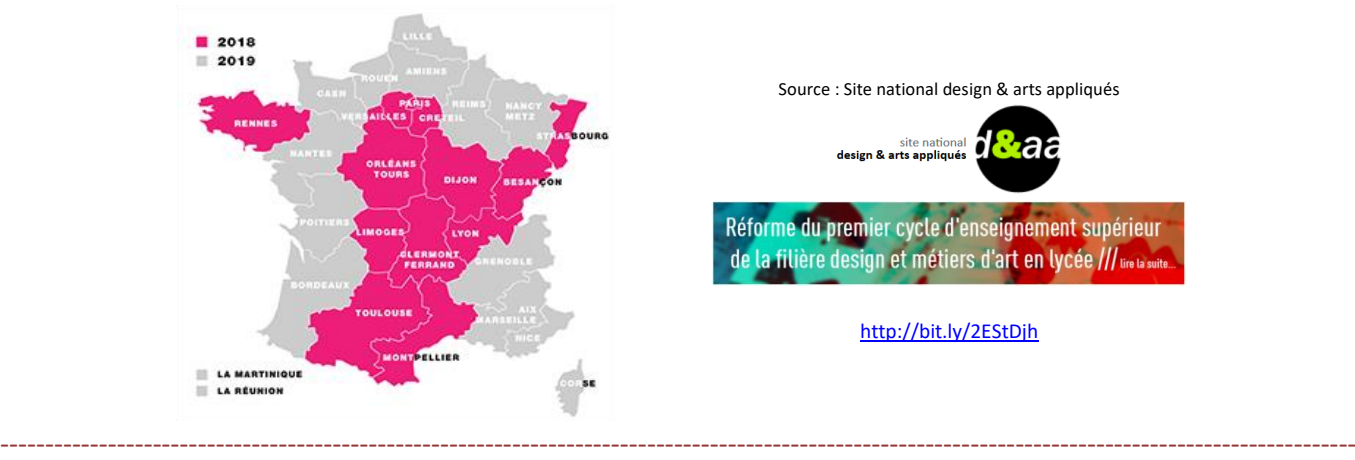

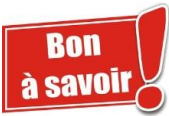

### Pour en savoir plus sur le DN MADE :

### « **[Le nouveau diplôme des métiers d'art et du design \(DN MADE\)](http://www.onisep.fr/Pres-de-chez-vous/Centre-Val-de-Loire/Orleans/Se-former-dans-ma-region/S-informer-sur-l-enseignement-superieur/Zoom-sur-les-formations/Le-nouveau-diplome-des-metiers-d-art-et-du-design-DN-MADE)** » sur **CENTRE - ORLÉANS**

<sup>-</sup> <sup>D</sup> Présentation du « **[DN\\_MADe / Diplôme National des Métiers d'Art et du Design](http://designetartsappliques.fr/content/dnmade-dipl%C3%B4me-national-des-m%C3%A9tiers-dart-et-du-design)** » sur design & arts applie

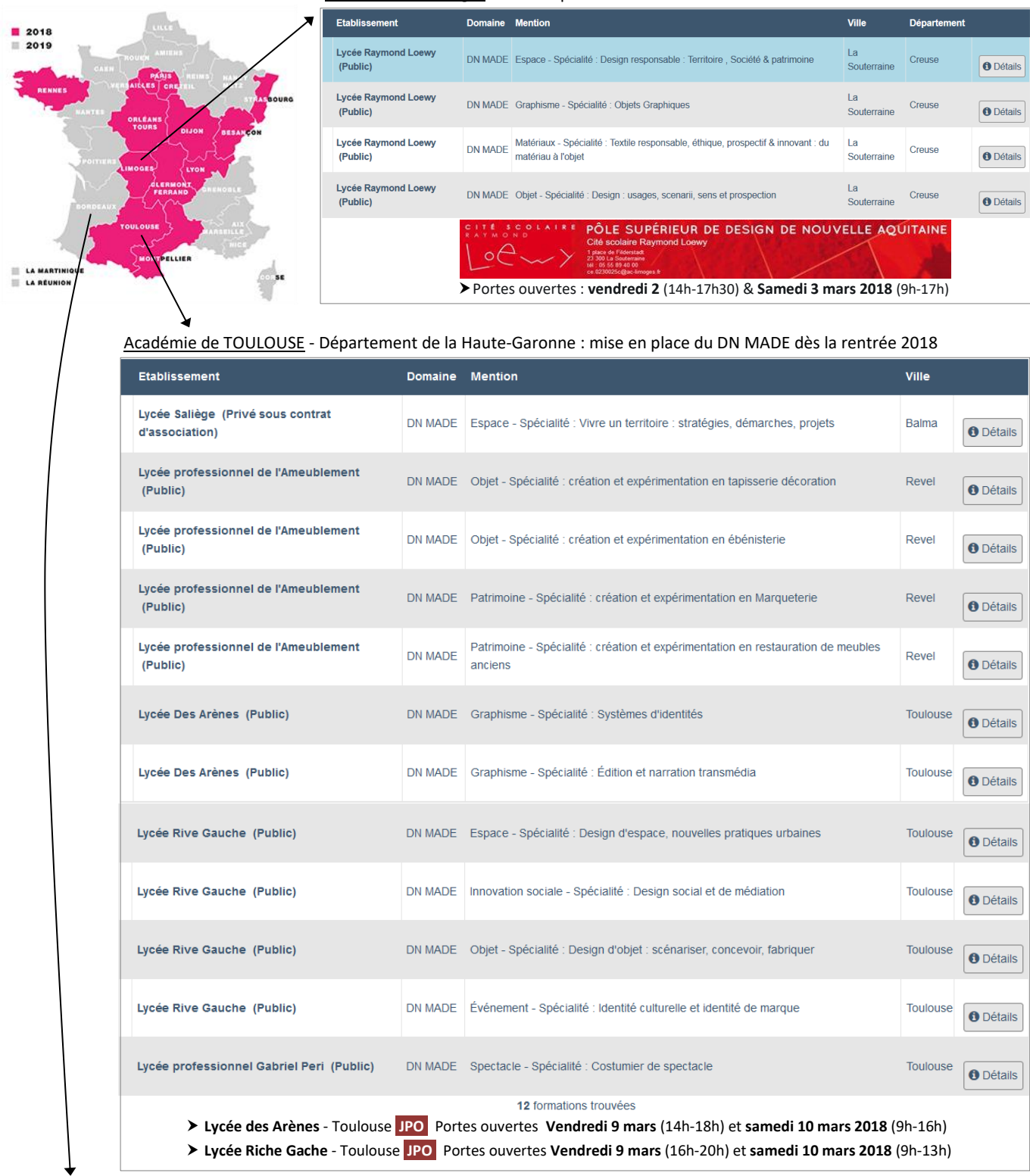

#### Académie de Limoges : mise en place du DN MADE dès la rentrée 2018

Académie de Bordeaux : pas de MANAA sur Parcoursup

*Les formations ci-dessous ne sont pas financées par le rectorat de Bordeaux (Prendre contact directement avec les établissements) :*

-------------------------------------------------------------------------------------------------------------------------------------------------------

 **MANAA Bordeaux - GRETA NORD AQUITAINE** (Lieux de formation : Lycées François Magendie - Montaigne - Toulouse Lautrec) Prix de la formation : 3950€ - **CONTACTS** Maria AQUILOTTI Assistante de formatio[n maria.aquilotti@greta-nord-aquitaine.fr](mailto:maria.aquilotti@greta-nord-aquitaine.fr) 05 56 00 25 43 En savoir + [: https://www.greta-aquitaine.fr/fiches/manaa-2/](https://www.greta-aquitaine.fr/fiches/manaa-2/)

#### **MANAA Périgueux - GRETA EST AQUITAINE** (Lieux de formation : Lycées Albert Claveille)

Prix de la formation : 3960€ - **CONTACTS** Josyane MODERNE Conseillère en Formation Continue [josyane.moderne@greta-est-aquitaine.com](mailto:josyane.moderne@greta-est-aquitaine.com) 05 53 76 02 54 / Valérie BOLZAN Assistante Commercial[e valerie.bolzan@greta-est-aquitaine.com](mailto:valerie.bolzan@greta-est-aquitaine.com) 05 53 76 02 54 ou 05 53 83 33 54 En savoir + [: https://www.greta-aquitaine.fr/fiches/manaa-mise-a-niveau-arts-appliques/](https://www.greta-aquitaine.fr/fiches/manaa-mise-a-niveau-arts-appliques/)

#### **MANAA Saint-Paul-lès-Dax - GRETA SUD AQUITAINE** (Lieux de formation : Lycées Haroun Tazieff)

Prix de la formation : 3360€ - En savoir + : [www.lyceeharountazieff.com/formation/manaa-mise-niveau-arts-appliques-landes-aquitaine.html](http://www.lyceeharountazieff.com/formation/manaa-mise-niveau-arts-appliques-landes-aquitaine.html) **JPO** Portes ouvertes : **Samedi 17 mars 2018** (9h-12h et 14h-16h)

 **Lycée du Mirail (IMMACONCEPT) - Bordeaux** En savoir + : <https://www.immaconcept-lemirail.com/manaa> Prix de la formation : 5 196€ - **JPO** Portes ouvertes : **Vendredi 16 mars** & **Samedi 17 mars 2018**

**École supérieure d'art du Pays Basque - Bayonne**

Prix de la formation : 2 249€ En savoir + : [www.bab-art.fr/spip/spip.php?rubrique116](http://www.bab-art.fr/spip/spip.php?rubrique116)

**JPO** Portes ouvertes : **Mercredi 7** (10h-18h) et **Samedi 10 mars 2018** (10h-18h)

### <span id="page-4-0"></span>6. Licence Droit & Langues

La licence Droit et langues étant **sélective**, il est conseillé de formuler également un voeu au titre de la Licence en Droit. La licence **Droit et langues** et la licence **Droit** constituent **2 vœux** indépendants.

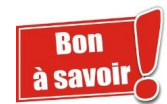

**Retour SOMMAIR** 

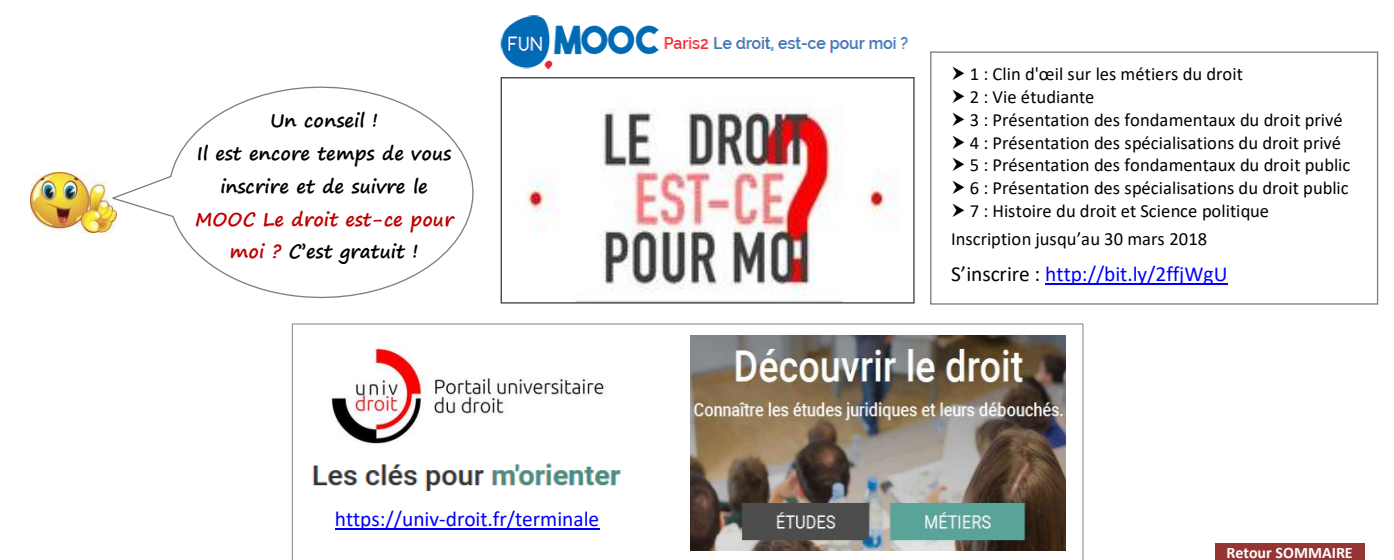

## <span id="page-4-1"></span>7. Quelques formations de l'académie de Bordeaux peu ou mal connues (... et donc souvent moins demandées) qui méritent d'être connues

### **Des LICENCES peu ou mal connues**

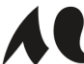

Université **BORDEAUX MONTAIGNE** 

- **Licence Anglais-philosophie** (Université Bordeaux Montaigne) *LICENCE bi-disciplinaire - LICENCE sélective* [Plaquette](http://www.u-bordeaux-montaigne.fr/_resources/ODF-Documents/Plaquettes-com/2016-2021/HUM/HUM_Licences/licence-philosophie-anglais-u-bordeaux-montaigne.pdf) / [Présentation](http://www.u-bordeaux-montaigne.fr/fr/formations/offre-de-formation-2016-2020/licence-XA/philosophie-epistemologie-societes-PHILO.13/licence-anglais-philosophie-program-lea16-316.html) / [Lien PARCOURSUP](https://dossier.parcoursup.fr/Candidat/recherche?ACTION=6&g_ti_cod=18087&g_ta_cod=18087&ajout=0)
- **Licence Lettres BABEL Langues et cultures du monde** (Université Bordeaux Montaigne) [Plaquette](http://www.u-bordeaux-montaigne.fr/_resources/ODF-Documents/Plaquettes-com/2016-2021/LAN/LAN_Licences/licence-lettre-babel-u-bordeaux-montaigne.pdf) / [Présentation](http://www.u-bordeaux-montaigne.fr/fr/formations/offre-de-formation-2016-2020/licence-XA/lettres-et-lettres-langues-LGC.12/licence-lettres-babel-langues-et-cultures-du-monde-program-ljo16-316.html) / [Lien PARCOURSUP](https://dossier.parcoursup.fr/Candidat/recherche?ACTION=6&g_ti_cod=18038&g_ta_cod=18038&ajout=0)
- **Licence Italien BABEL Langues et cultures du monde** (Université Bordeaux Montaigne) [Plaquette](http://www.u-bordeaux-montaigne.fr/_resources/ODF-Documents/Plaquettes-com/2016-2021/LAN/LAN_Licences/licence-italien-babel-u-bordeaux-montaigne.pdf) / [Présentation](http://www.u-bordeaux-montaigne.fr/fr/formations/offre-de-formation-2016-2020/licence-XA/langues-litteratures-et-civilisations-etrangeres-et-regionales-LL.10/licence-italien-babel-langues-et-cultures-du-monde-program-ljf16-316.html) / [Lien PARCOURSUP](https://dossier.parcoursup.fr/Candidat/recherche?ACTION=6&g_ti_cod=4398&g_ta_cod=4398&ajout=0)
- **Licence Information et communication Allemand** (Université Bordeaux Montaigne) *Double cursus - LICENCE sélective* [Plaquette](http://www.u-bordeaux-montaigne.fr/_resources/ODF-Documents/Plaquettes-com/2016-2021/STC/STC_Licences/licence-infocom-allemand-u-bordeaux-montaigne.pdf) / [Présentation](http://www.u-bordeaux-montaigne.fr/fr/formations/offre-de-formation-2016-2020/licence-XA/information-communication-et-mediation-des-sciences-SCINFO.9/licence-allemand-information-communication-program-lsd16-316.html) / [Lien PARCOURSUP](https://dossier.parcoursup.fr/Candidat/recherche?ACTION=6&g_ti_cod=18080&g_ta_cod=18080&ajout=0)
- **Licence Géographie et aménagement** (Université Bordeaux Montaigne) [Plaquette](http://www.u-bordeaux-montaigne.fr/_resources/ODF-Documents/Plaquettes-com/2016-2021/STC/STC_Licences/licence-geographie-u-bordeaux-montaigne.pdf) / [Présentation](http://www.u-bordeaux-montaigne.fr/fr/formations/offre-de-formation-2016-2020/licence-XA/geographie-GEO.6/licence-geographie-amenagement-gestion-des-ressources-program-lra16-317.html) / [Lien PARCOURSUP](https://dossier.parcoursup.fr/Candidat/recherche?ACTION=6&g_ti_cod=4421&g_ta_cod=4421&ajout=0)

## universite de **BORDEAUX**

 **Licence Droit et Langues - Allemand** (Université de Bordeaux) *LICENCE bi-disciplinaire - LICENCE sélective* [Site lycéens de l'Université de Bordeaux](https://jechoisis.u-bordeaux.fr/Choisir/Droit-commerce-economie-gestion/Licence-de-Droit/Droit-et-langues) / [Site Faculté de droit](http://droit.u-bordeaux.fr/Formations/Licence-droit-langues) / [Lien PARCOURSUP](https://dossier.parcoursup.fr/Candidat/recherche?ACTION=6&g_ti_cod=20649&g_ta_cod=20649&ajout=0)

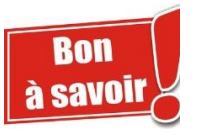

-------------------------------------------------------------------------------------------------------------------------------------------------------

### **Licence MIASHS Mathématiques et informatique appliquées aux sciences humaines et sociales** (Université de Bordeaux) [Site lycéens de l'Université de Bordeaux](http://jechoisis.u-bordeaux.fr/Choisir/Sciences-et-technologies/Licence-MIASHS) / [Site Université](http://math-interactions.u-bordeaux.fr/Formations/Licence-MIASHS) / [Lien PARCOURSUP](https://dossier.parcoursup.fr/Candidat/recherche?ACTION=6&g_ti_cod=19133&g_ta_cod=19133&ajout=0)

#### **Parcours internationaux des Licences scientifiques de l'Université de Bordeaux**

- Je m'informe<br>● Je m'informe Parcours international de la mention **Mathématiques** [Lien PARCOURSUP](https://dossier.parcoursup.fr/Candidat/recherche?ACTION=6&g_ti_cod=4382&g_ta_cod=4382&ajout=0)
	- Parcours international de la mention **Informatique** [Lien PARCOURSUP](https://dossier.parcoursup.fr/Candidat/recherche?ACTION=6&g_ti_cod=4383&g_ta_cod=4383&ajout=0)
- **Parcours international de la mention Physique** [Lien PARCOURSUP](https://dossier.parcoursup.fr/Candidat/recherche?ACTION=6&g_ti_cod=15067&g_ta_cod=15067&ajout=0)
	- Parcours international de la mention **Chimie** [Lien PARCOURSUP](https://dossier.parcoursup.fr/Candidat/recherche?ACTION=6&g_ti_cod=4385&g_ta_cod=4385&ajout=0)
- Parcours international de la mention **Physique, chimie** [Lien PARCOURSUP](https://dossier.parcoursup.fr/Candidat/recherche?ACTION=6&g_ti_cod=4384&g_ta_cod=4384&ajout=0)
- Parcours international de la mention **Sciences pour l'ingénieur** [Lien PARCOURSUP](https://dossier.parcoursup.fr/Candidat/recherche?ACTION=6&g_ti_cod=4386&g_ta_cod=4386&ajout=0)

#### **DUT : des spécialités / des sites peu ou mal connus (... et donc moins demandés)**

- **DUT Génie biologique** *option* **industries agroalimentaires et biologiques** (Site de Périgueux et Site de Mt-de-Marsan) [Site de Périgueux](https://iut-perigueux.u-bordeaux.fr/Formations/DUT-Genie-biologique2/Les-3-options/Industries-Alimentaires-et-Biologiques-IAB) - [IUT Pays de l'Adour](http://iutpa.univ-pau.fr/fr/organisation/departements/genie-biologique.html)
- **DUT Génie chimique génie des procédés** (IUT de Bordeaux Site de Périgueux) Site de Périgueux
- **DUT Génie industriel et maintenance** (IUT de Bayonne) [Site de l'IUT](https://www.iutbayonne.univ-pau.fr/dut/gim-genie-industriel-maintenance)
- **DUT Génie thermique et énergie** (IUT des Pays de l'Adour, Pau) **[Site IUT](http://iutpa.univ-pau.fr/fr/organisation/departements/genie-thermique-et-energie.html)**
- **DUT Qualité, logistique industrielle et organisation** (IUT de Bordeaux Site d'Agen) [Site lycéens Université de Bordeaux](https://jechoisis.u-bordeaux.fr/Choisir/Sciences-et-technologies/DUT-Qualite-logistique-industrielle-et-organisation) / [Site IUT](https://www.iut.u-bordeaux.fr/qlio/)
- **DUT Réseaux et télécommunications** (IUT des Pays de l'Adour site de Mt-de-Marsan) [Site IUT](http://iutpa.univ-pau.fr/fr/organisation/departements/reseaux-et-telecommunications.html)
- **DUT Science et génie des matériaux** (IUT des Pays de l'Adour Site de Mt-de-Marsan) O Je m'informe [Site IUT](http://iutpa.univ-pau.fr/fr/organisation/departements/science-et-genie-des-materiaux.html)
- **DUT Carrières sociales** *option* **gestion urbaine (orientation développement touristique)** (IUT de Bordeaux Site de Périgueux) C le m'informe Site Ivcéens Université de Bordeaux / [Site IUT](https://iut-perigueux.u-bordeaux.fr/Formations/DUT-Carrieres-Sociales-Gestion-Urbaine)
- **DUT GACO Gestion administrative et commerciale des organisations** (IUT de Bordeaux Site d'Agen) [Site lycéens Université de Bordeaux](https://jechoisis.u-bordeaux.fr/Choisir/Droit-commerce-economie-gestion/DUT-GACO) / [Site IUT](https://www.iut.u-bordeaux.fr/gaco/)
- **DUT Information communication** *option* **information numérique dans les organisations** (Université Bordeaux Montaigne) [Site de l'IUT](http://www.iut.u-bordeaux-montaigne.fr/diplomes/dut/information-numerique-dans-les-organisations-infonum/) / [Plaquette](Attendus%20en%20licence%20de%20droit.docx)
- **DUT Statistique et informatique décisionnelle** (IUT des Pays de l'Adour, Pau) O Je m'informe [Site IUT](http://iutpa.univ-pau.fr/fr/organisation/departements/statistique-et-informatique-decisionnelle.html)
- **DUT Techniques de commercialisation** (IUT de Bordeaux Site de Périgueux) [Site lycéens Université de Bordeaux](http://jechoisis.u-bordeaux.fr/Choisir/Droit-commerce-economie-gestion/DUT-Tech-de-Co) / [Site IUT](https://iut-perigueux.u-bordeaux.fr/Formations/DUT-Tech-de-Co2)

#### **CMI : Cursus Master Ingénierie, des formations encore peu connues à découvrir d'urgence**

### universite **BORDEAUX**

- **CMI Ingénierie et Maintenance des Systèmes pour l'Aéronautique et les Transports** (Université de Bordeaux Site de Talence) [Site lycéens Université de Bordeaux](http://jechoisis.u-bordeaux.fr/Choisir/Sciences-et-technologies/CMI-IMSAT) / [Site Université](http://sciences-ingenieur.u-bordeaux.fr/Nos-formations/Master-Ingenierie-et-Maintenance-des-Systemes-pour-l-Aeronautique-et-les-Transports-IMSAT/Cursus-Master-en-Ingenierie-IMSAT2)
- **CMI Ingénierie statistique et informatique** (Université de Bordeaux Site de Talence) [Site lycéens Université de Bordeaux](http://jechoisis.u-bordeaux.fr/Choisir/Sciences-et-technologies/CMI-Ingenierie-de-la-statistique-et-informatique) / [Site Université](http://math-interactions.u-bordeaux.fr/Formations/Master-Mathematiques-appliquees-et-statistique/Cursus-Master-Ingenierie-statistique-et-informatique)
- **CMI Optimisation mathématique et algorithmes pour l'aide à la décision (OPTIM)** (Université de Bordeaux Site de Talence) [Site lycéens Université de Bordeaux](http://jechoisis.u-bordeaux.fr/Choisir/Sciences-et-technologies/CMI-OPTIM) / [Site Université](http://uf-mi.u-bordeaux.fr/sites/optim/#optimisation)

-------------------------------------------------------------------------------------------------------------------------------------------------------

- **CMI Mécanique, génie civil et énergétique** (Université de Bordeaux Site de Talence) [Site lycéens Université de Bordeaux](http://jechoisis.u-bordeaux.fr/Choisir/Sciences-et-technologies/CMI-Mecanique-genie-civil-et-energetique) / [Site Université](https://sciences-ingenieur.u-bordeaux.fr/Nos-formations/Master-Mecanique)
- **CMI Ingénierie géologique et civile** (Université de Bordeaux Site de Talence) [Site lycéens Université de Bordeaux](http://jechoisis.u-bordeaux.fr/Choisir/Sciences-et-technologies/CMI-Ingenierie-geologique-et-civile) / [Site Université](http://terre-environnement.u-bordeaux.fr/Formations/Cursus-Master-en-Ingenierie)
- **CMI Physique : rayonnements et instrumentation** (Université de Bordeaux Site de Talence) [Site lycéens Université de Bordeaux](http://jechoisis.u-bordeaux.fr/Choisir/Sciences-et-technologies/CMI-Physique-rayonnements-et-instrumentation) / [Site Université](https://physique.u-bordeaux.fr/Formation/Cursus-Master-Ingenierie-CMI-Physique-rayonnements-et-instrumentation)

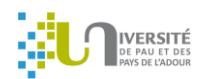

 **CMI Génie Pétrolier** [Site Université](https://formation.univ-pau.fr/fr/catalogue-18-19/sciences-technologies-sante-STS/cursus-master-en-ingenierie-cmi-02/cmi-genie-petrolier-program-cmi-genie-petrolier-2-2.html)

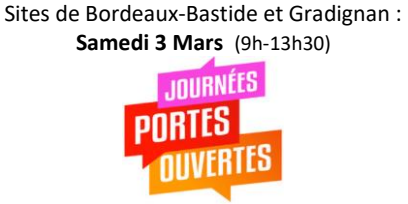

**IUT de Bordeaux** Site d'Agen : **Mercredi 28 février** (13h-18h)

## **IUT des Pays de l'Adour**

Site de Pau (STID) **Samedi 10 mars** (9h-12h) Site de Mont-de-Marsan **Samedi 10 mars** (9h-16h)

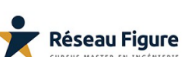

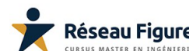

### **CMI Mathématiques et Informatique** [Site Université](https://formation.univ-pau.fr/fr/catalogue-18-19/sciences-technologies-sante-STS/cursus-master-en-ingenierie-cmi-02/cmi-mathematiques-et-informatique-program-cmi-mathematique-et-informatique-2-2.html)

- **CMI Chimie et Biologie pour l'Environnement** [Site Université](https://formation.univ-pau.fr/fr/catalogue-18-19/sciences-technologies-sante-STS/cursus-master-en-ingenierie-cmi-02/cmi-chimie-et-biologie-pour-l-environnement-program-cmi-chimie-biologie-2-2.html)
- **CMI Sciences et Génie des Matériaux** [Site Université](https://formation.univ-pau.fr/fr/catalogue-18-19/sciences-technologies-sante-STS/cursus-master-en-ingenierie-cmi-02/cmi-sciences-et-genie-des-materiaux-program-cmi-en-sciences-et-genie-des-materiaux-2-2.html)

## <span id="page-6-0"></span>8. Candidatures BTS : diversifiez vos vœux en terme géographique !

Chaque spécialité de BTS est proposée en général dans **plusieurs lycées dans l'académie de Bordeaux** (départements 24, 33, 40, 47 et 64).

N'hésitez donc pas à demander, dans le cadre des **vœux multiples**, plusieurs lycées pour augmenter vos chances d'affectation. Consultez pour cela les statistiques d'admission en BTS et BTSA.

Les statistiques d'admission 2017 et 2016 sont consultables et téléchargeables sur le site de l'ONISEP Nouvelle Aquitaine Site de Bordeaux.

> **STATISTIQUES NOUVELLE-Pour les télécharger, cliquez sur l'image** ---- **DE L'APRÈS BAC ou sur le lien ci-dessous**

Admissions en BTS - établissements publics

**Etablissements publics - secteur services** 

Admission\_BTS\_Services\_2017.pdf (329,02 ko)

Admission\_BTS\_Services\_2016.pdf (404,93 ko)

**Etablissements publics - secteur production** 

Z Admission\_BTS\_Production\_2017.pdf (333,61 ko)

Admission\_BTS\_Production\_2016.pdf (414,20 ko)

Admissions en BTS - établissements privés sous contrat

Admission\_BTS\_prives\_2017.pdf (287,05 ko)

Admission\_BTS\_prives\_2016.pdf (293,25 ko)

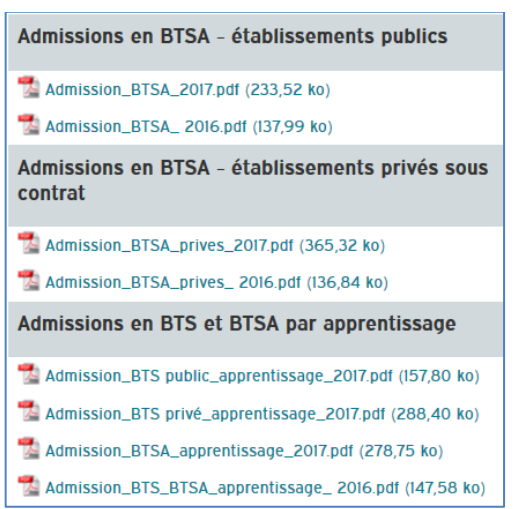

### <http://bit.ly/2jIY0e4>

Exemple : je demande le BTS Management des unités commerciales (MUC) dans 6 lycées. Ces 6 sous-vœux ne compteront que comme 1 vœu (vœu multiple).

**[Retour SOMMAIRE](#page-0-2)**

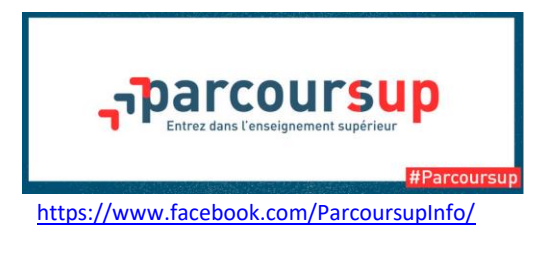

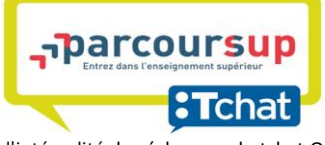

Retrouvez l'intégralité des échanges d[u tchat](https://twitter.com/hashtag/tchat?src=hash) [Onisep](https://twitter.com/Onisep) du 7 février sur la procédure [PARCOURSUP](https://twitter.com/hashtag/Parcoursup?src=hash) : des conseillères du centre d'information et d'orientation mediacom Paris ont répondu à toutes les questions<http://bit.ly/2EaGzgF>

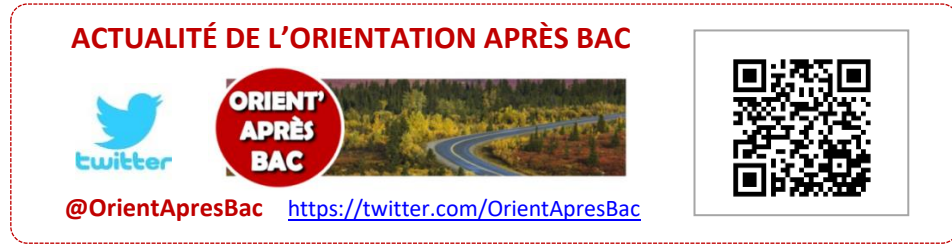

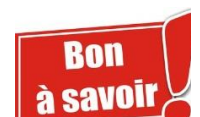

**[Retour SOMMAIRE](#page-0-2)**